# Joins, Nested Loops (3.1)

#### SELECT \*FROM dept, emp;

- **>.SELECT STATEMENT>...NESTED LOOPS>.....TABLE ACCESS full dept>.....TABLE ACCESS full emp**
- $\bullet$  Full Cartesian Product via Nested Loop Join (NLJ)
	- Init(RowSource1); While not eof(RowSource1)Loop Init(RowSource2);While not eof(RowSource2)Loop return(CurRec(RowSource1)+CurRec(RowSource2));NxtRec(RowSource2);End Loop;NxtRec(RowSource1);End Loop;Two loops,nested

## Joins, Sort Merge (3.2)

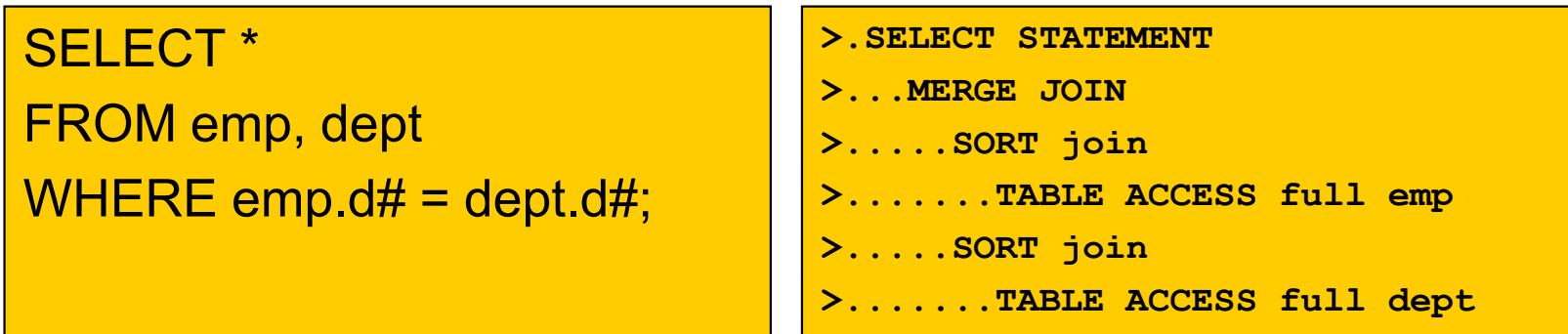

• Inner Join, no indexes: Sort Merge Join (SMJ) Tmp1 := Sort(RowSource1,JoinColumn);Tmp2 := Sort(RowSource2,JoinColumn);Init(Tmp1); Init(Tmp2);While Sync(Tmp1,Tmp2,JoinColumn)Loop return(CurRec(Tmp1)+CurRec(Tmp2));End Loop;Sync advances pointer(s) tonext match

## Joins (3.3)

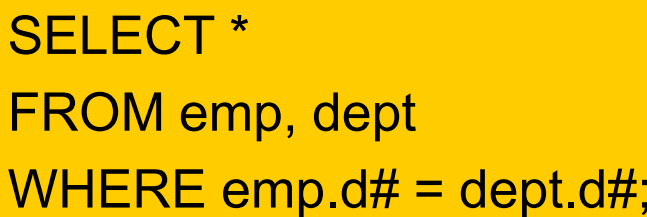

**>.SELECT STATEMENT>...NESTED LOOPS>.....TABLE ACCESS full dept>.....TABLE ACCESS by rowid emp>.......INDEX range scan e\_emp\_fk**

Emp(d#)

- • Inner Join, only one side indexed
	- NLJ starts with full scan of non-indexed table
	- Per row retrieved use index to find matching rows
		- Within 2<sup>nd</sup> loop a (current) value for d# is available!
		- And used to perform a range scan

# Joins (3.4)

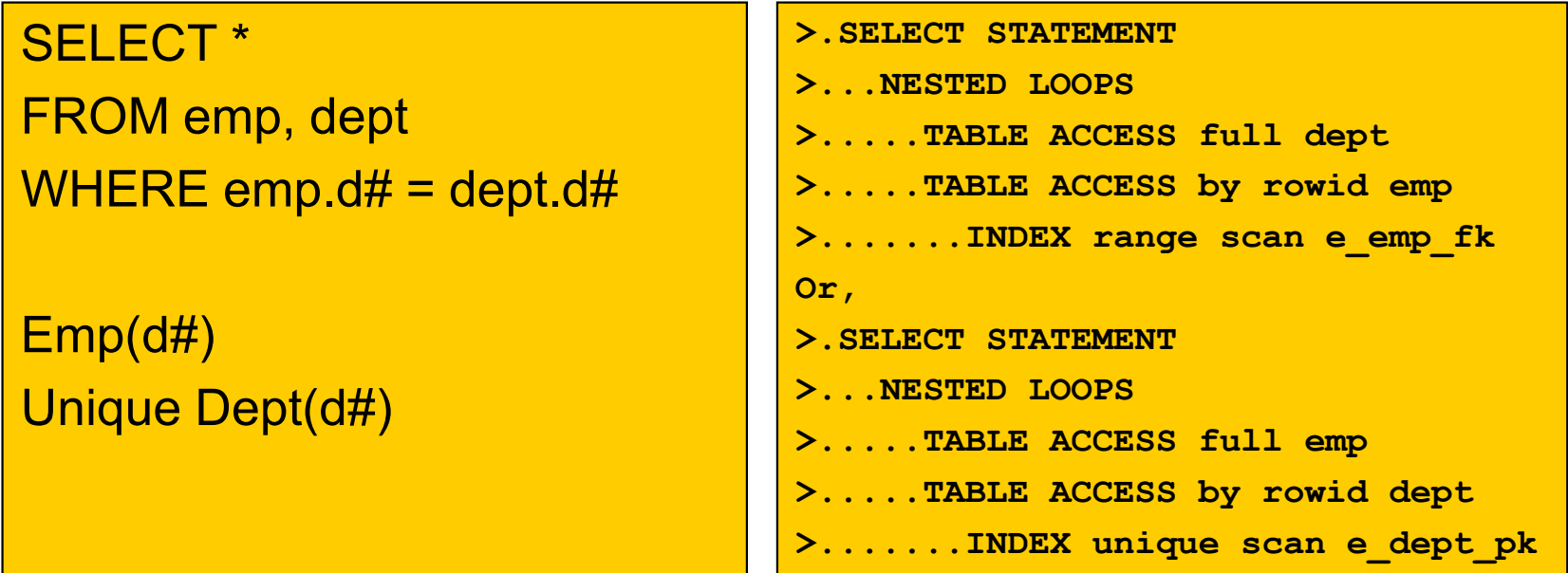

- • Inner Join, both sides indexed
	- RBO: NLJ, start with FTS of last table in FROM-clause
	- CBO: NLJ, start with FTS of biggest table in FROM-clause
		- Best multi-block I/O benefit in FTS
		- More likely smaller table will be in buffer cache

# Joins (3.5)

SELECT \*

FROM emp, deptWHERE  $emp. d# = depth. d#$ AND dept.loc = 'DALLAS'

```
>.SELECT STATEMENT>...NESTED LOOPS>.....TABLE ACCESS full dept>.....TABLE ACCESS by rowid emp>.......INDEX range scan e_emp_fk
```
Emp(d#)Unique Dept(d#)

- • Inner Join with additional conditions
	- Nested Loops
	- Always starts with table thas has extra condition(s)

# **Hashing**

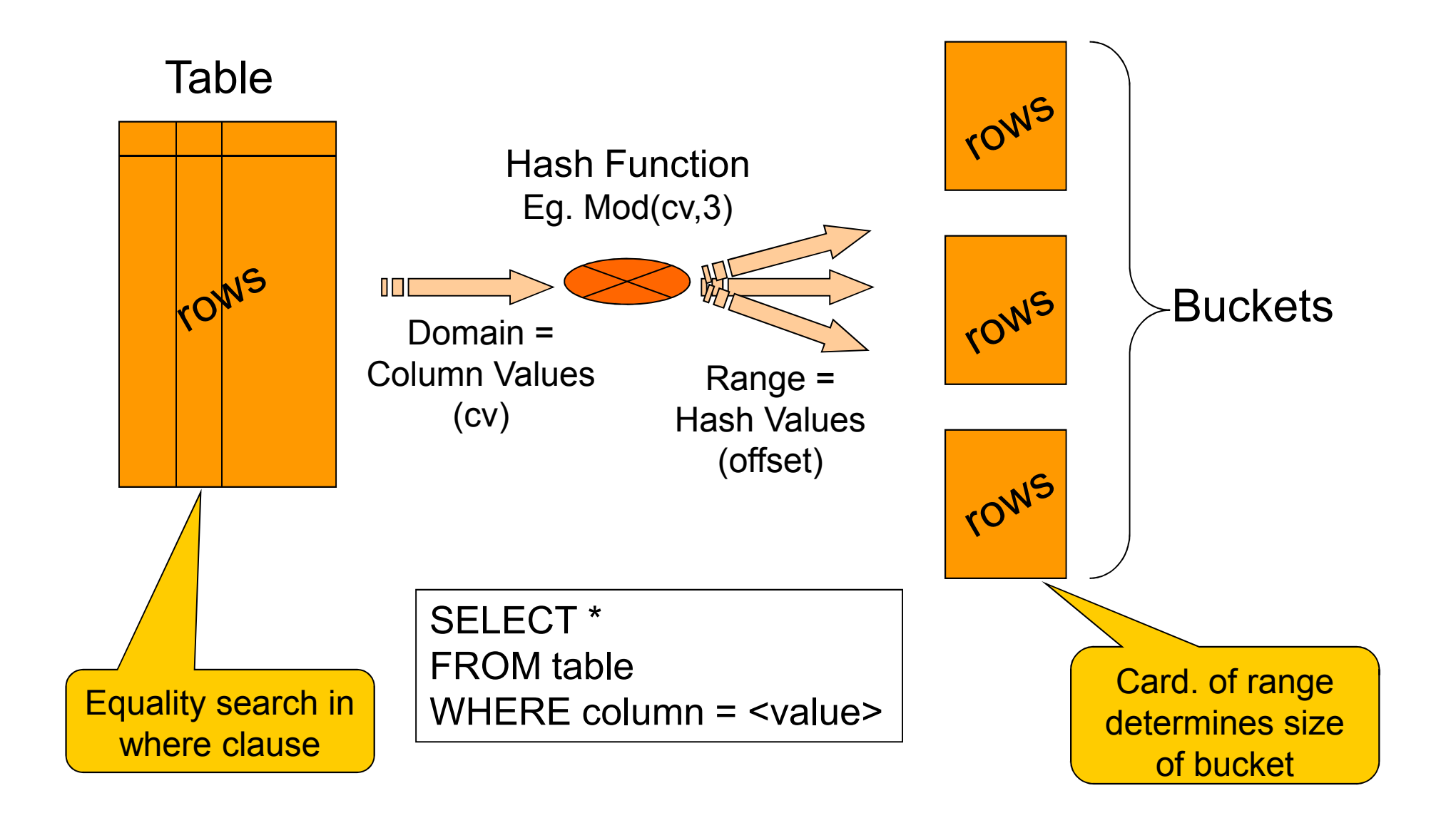

#### Joins, Hash (3.6)

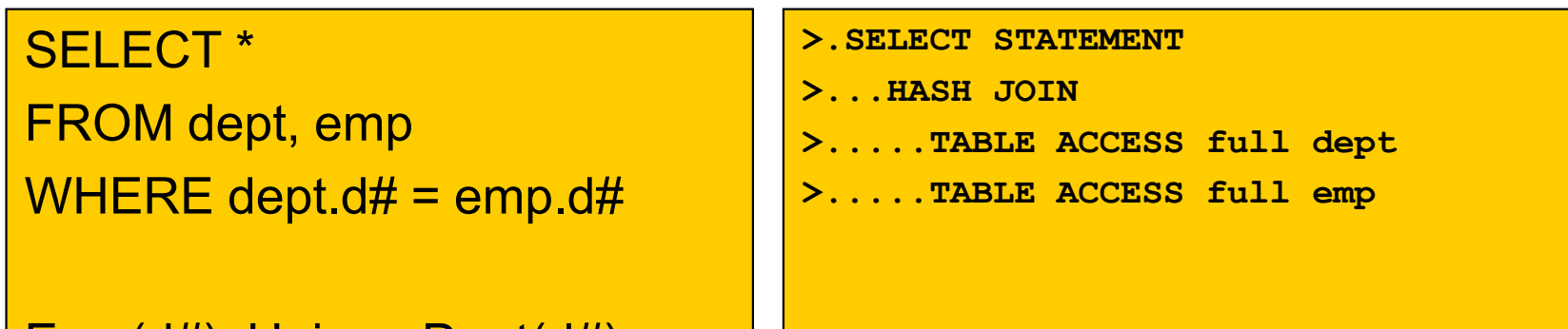

mp(d#), Unique Dept(d#)

Tmp1 := Hash(RowSource1,JoinColumn); -- In memory Init(RowSource2);While not eof(RowSource2)Loop HashInit(Tmp1,JoinValue); - The Locate bucket While not eof(Tmp1)Loop return(CurRec(RowSource2)+CurRec(Tmp1));NxtHashRec(Tmp1,JoinValue);End Loop; NxtRec(RowSource2);End Loop;

#### Joins, Hash (3.6)

- $\bullet$  Must be explicitely enabled via init.ora file:
	- Hash\_Join\_Enabled = True
	- Hash\_Area\_Size = <bytes>
- $\bullet$  If hashed table does not fit in memory
	- 1<sup>st</sup> rowsource: temporary hash cluster is built
		- And written to disk (I/O's) in partitions
	- 2<sup>nd</sup> rowsource also converted using same hash-function
	- Per 'bucket' rows are matched and returned
		- One bucket must fit in memory, else very bad performance